## Ukupan broj bodova (online): **Nakon korekcije:** Nakon korekcije:

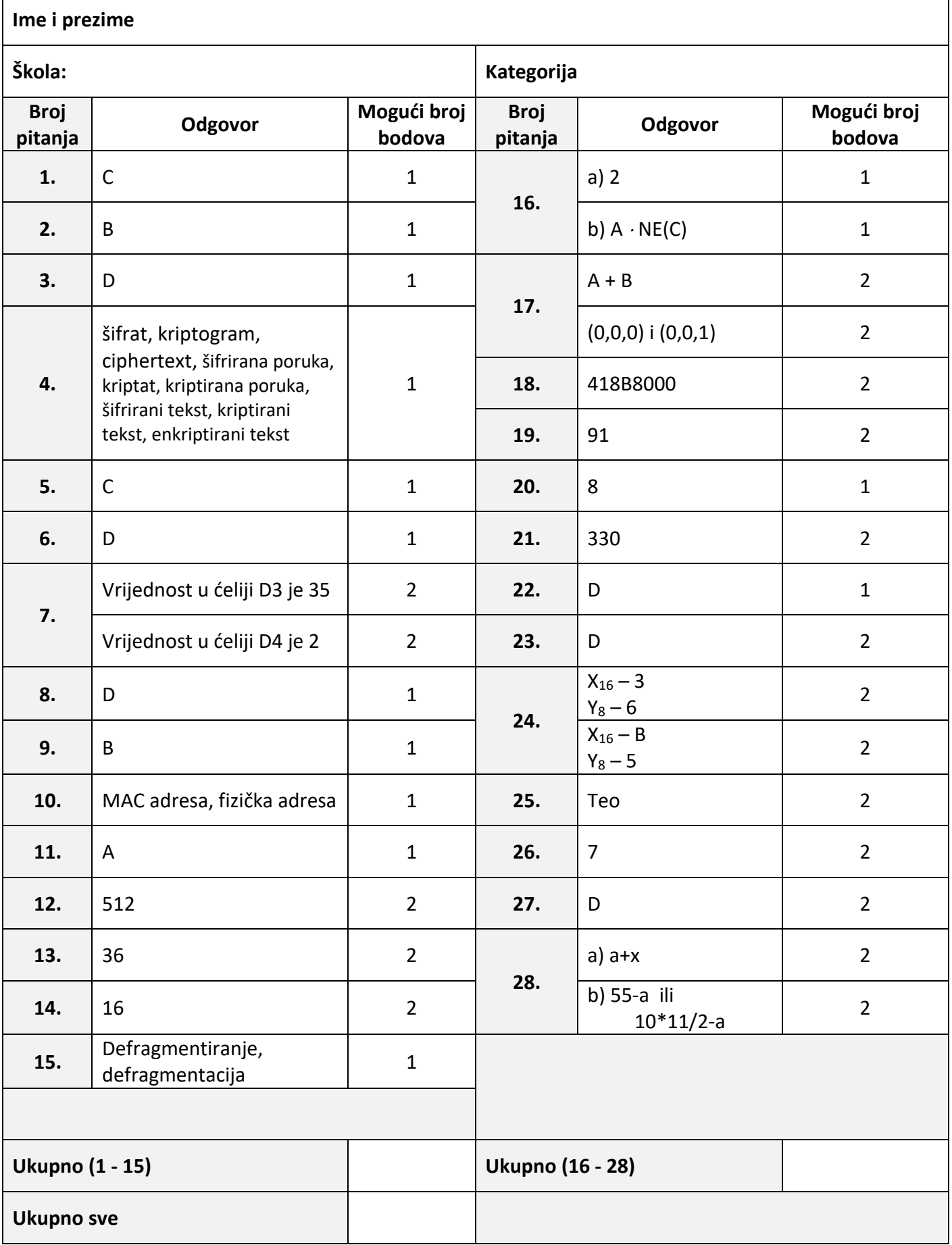

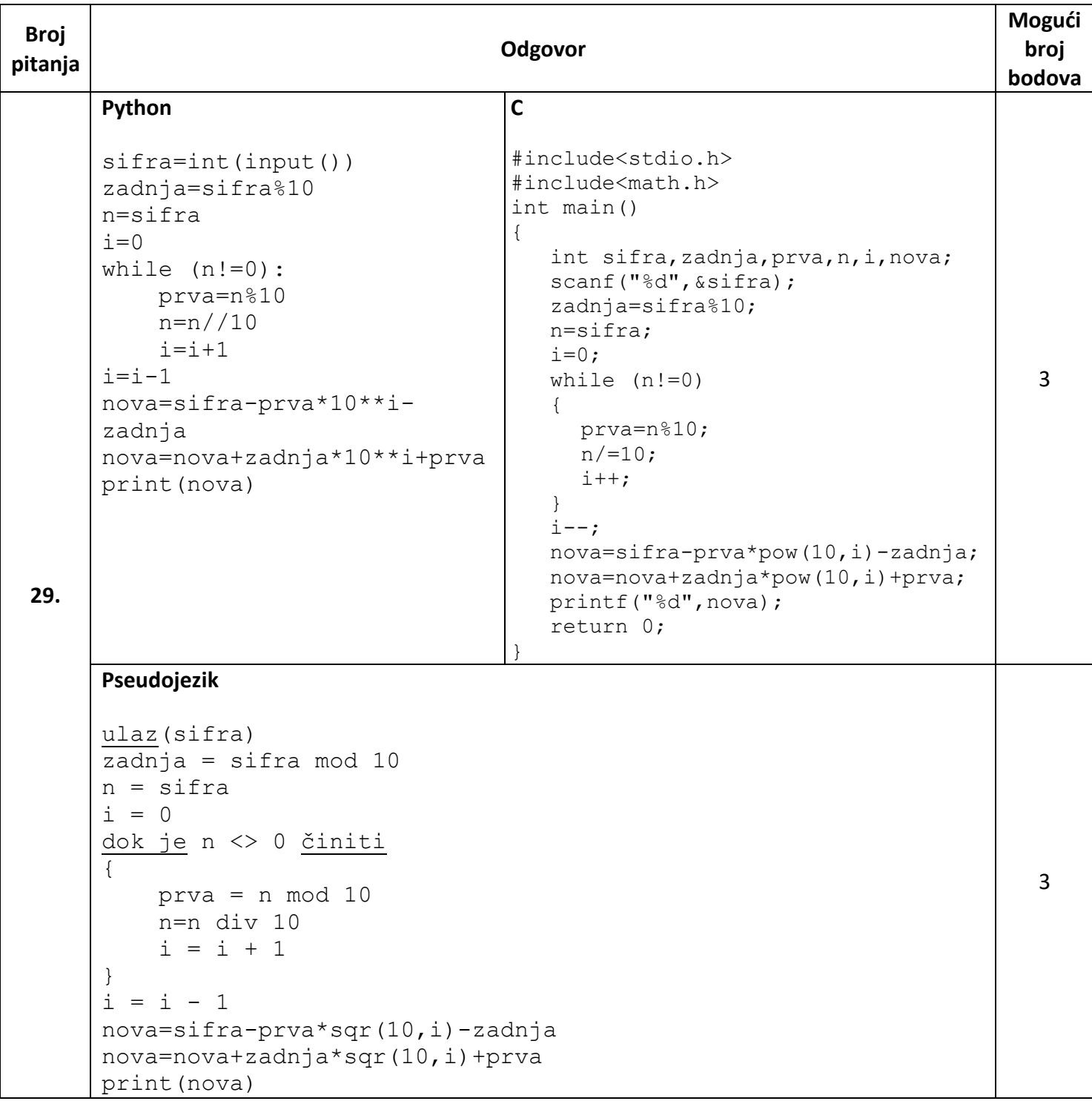

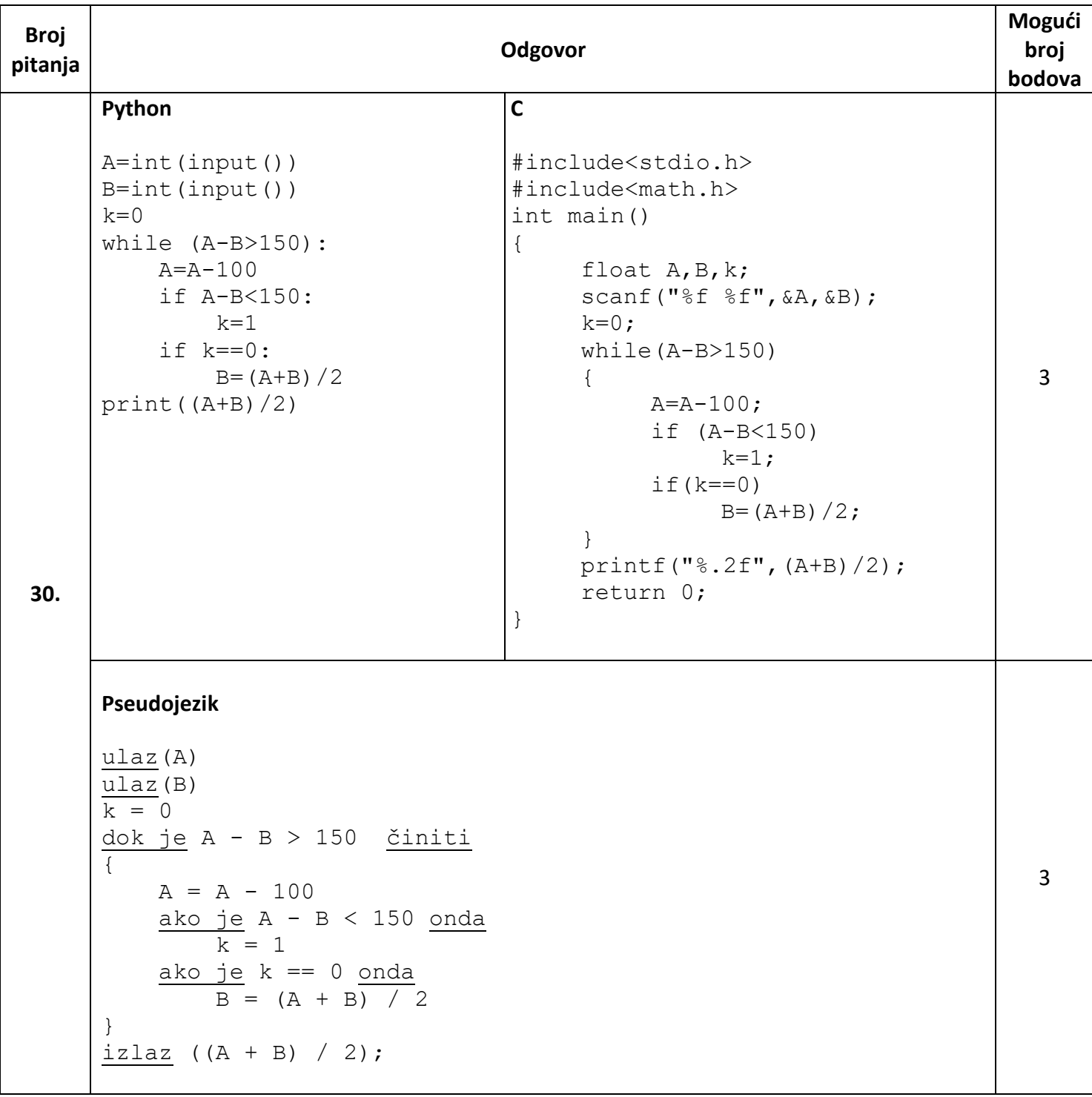